้คิวรี่ย่อย (sub queries) หมายถึง การสร้างประโยคคำสั่ง SELECT ภายใน ประโยคคำสั่ง SELECT อีกครั้งหนึ่ง ้เช่น การแสดงราคาสินค้า และราคาที่แตกต่างระหว่าราคาขายกับราคาเฉลี่ยของสินค้า

้ตัวคย่างที่ 1

select productName, UnitPrice, Unitprice-(select AVG(unitPrice) FROM Products) as [difference from Average] FROM Products

้คิวรี่ย่อยคำนวณค่าเฉลี่ยของราคาสินค้า แล้วนำมาใช้อ้างอิงมาหาราคาขายที่แตกต่างจากค่าเฉลี่ย

AVG เป็นฟังก์ชั่นหาค่าเฉลี่ย

์ ตัวอย่างที่ 2 การสร้างประโยคคำสั่ง SELECT ภายใน ประโยคคำสั่ง SELECT อีกครั้งหนึ่ง อาจใช้ใน WHERE clause เช่น

SELECT ProductName, (UnitPrice \* UnitsInStock) AS Cost FROM Products WHERE CategoryID = ALL(SELECT CategoryID FROM Categories)

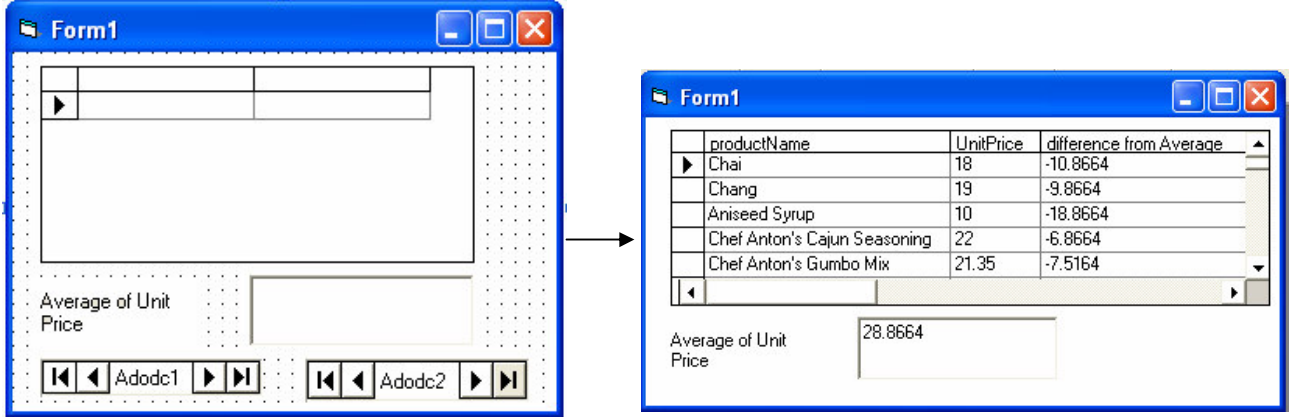

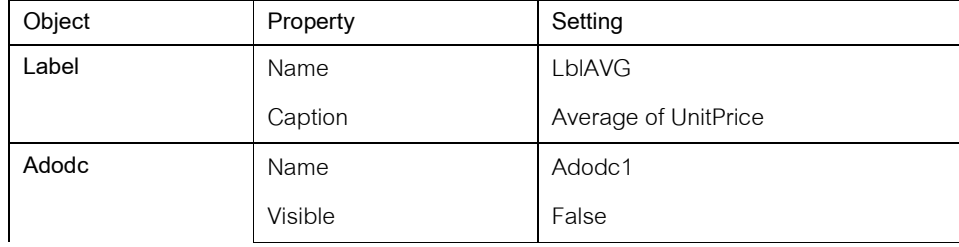

# Demo 27

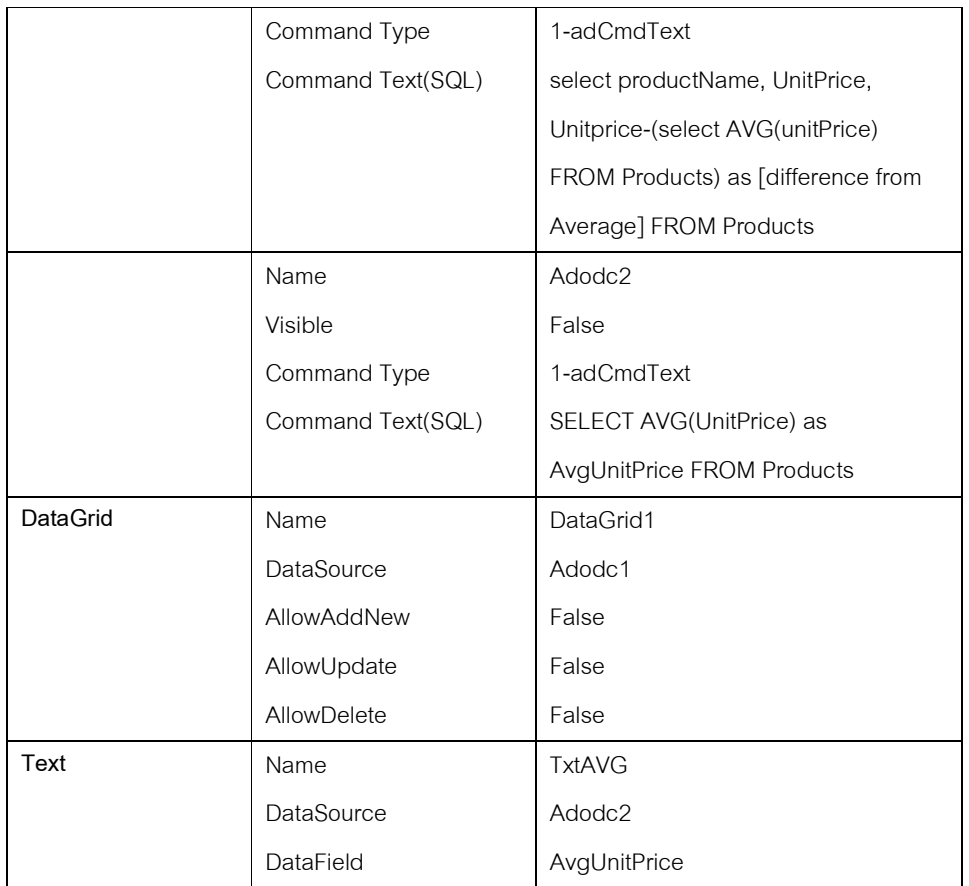

# Demo28

1. จงสร้าง FORM โดยมี Control ดังนี้

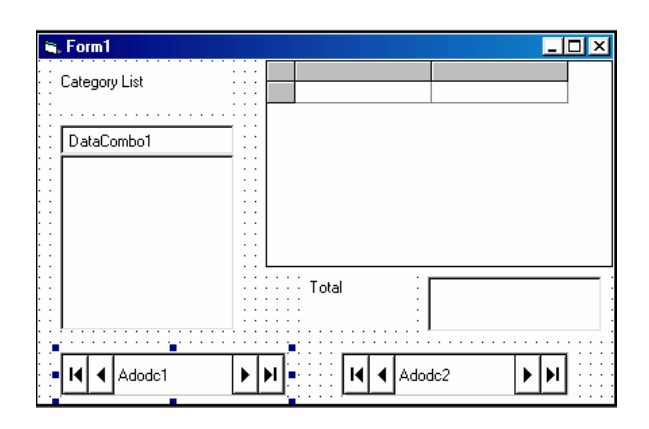

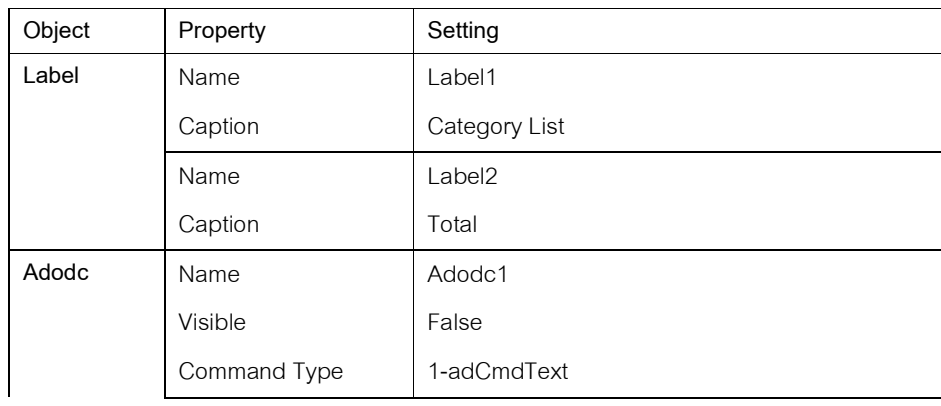

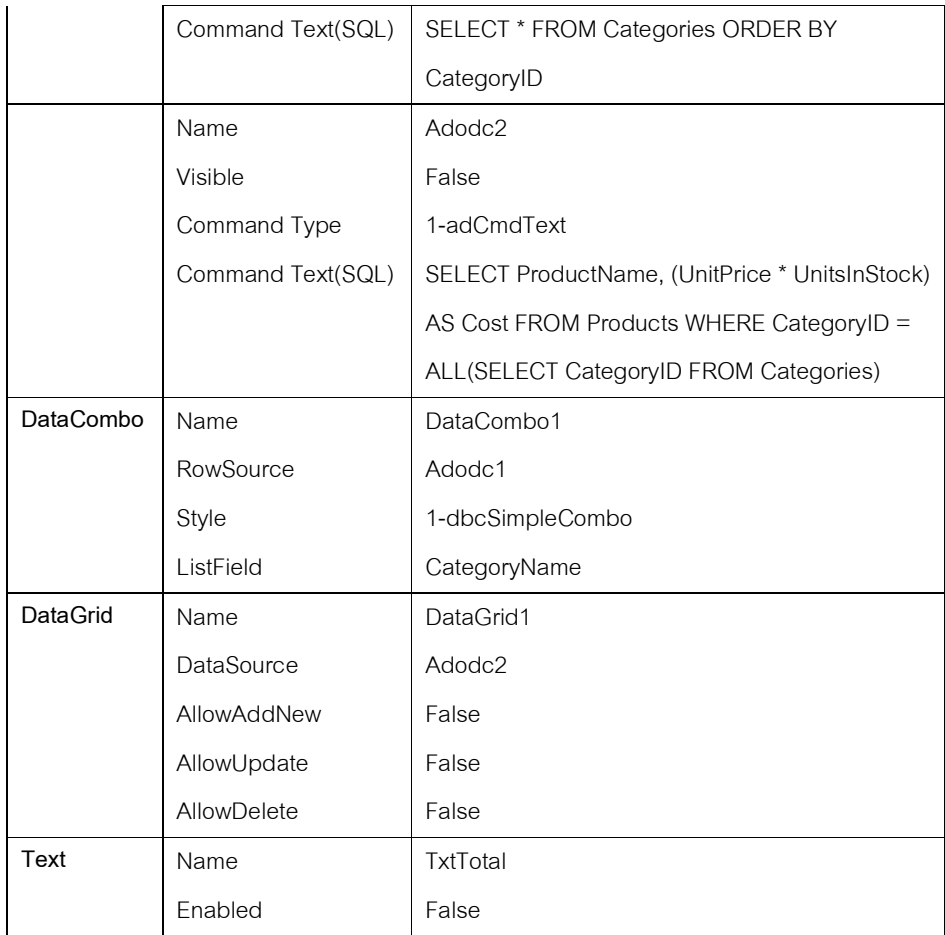

# 2. จงพิมพ์ code ดังนี้

**Option Explicit** 

Dim cn As ADODB.Connection

Dim cnnString As String

## Private Sub DataCombo1\_Click(Area As Integer)

Dim sql As String

Dim total As Recordset

If DataCombo1.Text <> "" Then

sql = "SELECT ProductName, (UnitPrice \* UnitsInStock) AS Cost " & \_

"FROM Products WHERE CategoryID = ALL " & \_

"(SELECT CategoryID FROM Categories " & \_

"WHERE CategoryName = "" & DataCombo1.Text & "")"

Adodc2.RecordSource = sql

Adodc2.Refresh

txtTotal.Text = costTotal(DataCombo1.Text, cn)

End If

## **End Sub**

Private Sub Form\_Activate()

'Set Default CategoryName to datacombo1

Adodc1.Recordset.MoveFirst

DataCombo1.Text = Adodc1.Recordset!CategoryName

## **End Sub**

#### Private Sub Form\_Load()

Set cn = New ADODB.Connection

cnnString = "Provider=Microsoft.Jet.OLEDB.3.51; " & \_

"Data Source = Nwind.mdb;"

cn.Open cnnString

Open([Source], [ActiveConnection], [CursorType As CursorTypeEnum = adOpenUnspecified], [LockType As LockTypeEnum = adLockUnspecified], [Options  $|As Long = -1|$ 

txtTotal.Text = costTotal(DataCombo1.Text, cn)

#### **End Sub**

#### Function costTotal(CatName As String, cnn As ADODB.Connection) As Currency

Dim sql As String

Dim rs As ADODB.Recordset

sql = "Select sum(UnitPrice \* UnitsInStock) AS SumCost " & \_

"FROM Products WHERE CategoryID = ALL " & \_

"(SELECT CategoryID FROM Categories " & \_

"WHERE CategoryName = "" & CatName & "')"

Set rs = New ADODB.Recordset

rs.Open sql, cnn, adOpenStatic, , adCmdText

costTotal = rs!SumCost

rs.Close

## **End Function**

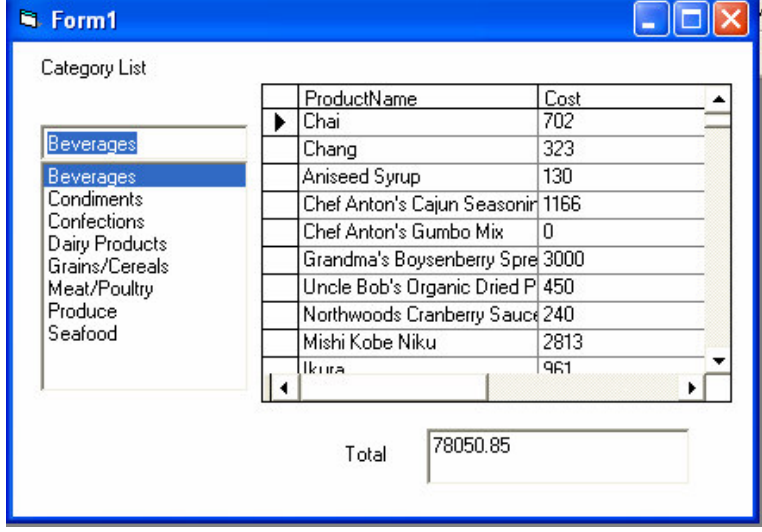